## Package 'crmReg'

April 6, 2020

<span id="page-0-0"></span>Type Package

Title Cellwise Robust M-Regression and SPADIMO

Version 1.0.1

Description Method for fitting a cellwise robust linear M-regression model (CRM, Filz-

moser et al. (2020) <DOI:10.1016/j.csda.2020.106944>) that yields both a map of cellwise outliers consistent with the linear model, and a vector of regression coefficients that is robust against vertical outliers and leverage points. As a by-product, the method yields an imputed data set that contains estimates of what the values in cellwise outliers would need to amount to if they had fit the model. The package also provides diagnostic tools for analyzing casewise and cellwise outliers using sparse directions of maximal outlyingness (SPADIMO, Debruyne et al. (2019) <DOI:10.1007/s11222-018-9831-5>).

**Depends** R  $(>= 3.5.0)$ 

Imports FNN, ggplot2, gplots, pcaPP, plyr, robustbase, rrcov

License GPL  $(>= 2)$ 

Author Peter Filzmoser [aut], Sebastiaan Hoppner [aut, cre], Irene Ortner [aut], Sven Serneels [aut], Tim Verdonck [aut]

Maintainer Sebastiaan Hoppner <sebastiaan.hoppner@kuleuven.be>

LazyLoad yes

Encoding UTF-8

LazyData false

NeedsCompilation yes

RoxygenNote 6.1.1

Repository CRAN

Date/Publication 2020-04-06 09:10:12 UTC

### R topics documented:

crmReg-package . . . . . . . . . . . . . . . . . . . . . . . . . . . . . . . . . . . . . . [2](#page-1-0)

<span id="page-1-0"></span>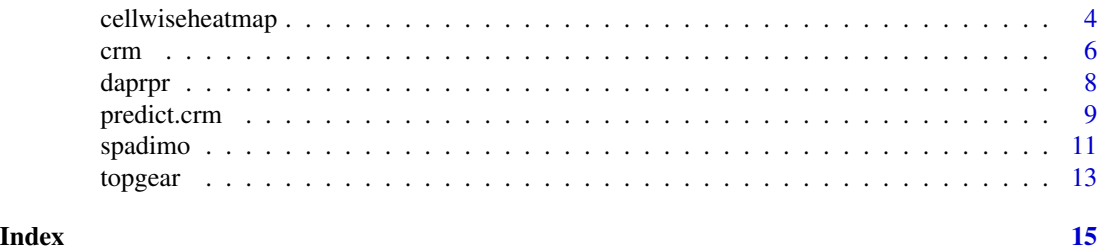

crmReg-package *Cellwise Robust M-regression and SPADIMO*

#### **Description**

Method for fitting a cellwise robust linear M-regression model (CRM, Filzmoser et al. (2020) <DOI:10.1016/j.csda.2020.106944>) that yields both a map of cellwise outliers consistent with the linear model, and a vector of regression coefficients that is robust against vertical outliers and leverage points. As a by-product, the method yields an imputed data set that contains estimates of what the values in cellwise outliers would need to amount to if they had fit the model. The package also provides diagnostic tools for analyzing casewise and cellwise outliers using sparse directions of maximal outlyingness (SPADIMO, Debruyne et al. (2019) <DOI:10.1007/s11222-018-9831-5>).

#### Details

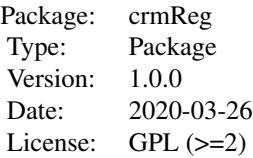

The crmReg package provides the implementation of the Cellwise Robust M-regression (CRM) algorithm (Filzmoser et al., 2020) and the SPArse DIrections of Maximal Outlyingness (SPADIMO) algorithm (Debruyne et al., 2019). The package also includes a predict function for fitted CRM regression models, a function for creating heatmaps of cellwise outliers, and a data preprocessing function for centering and scaling the data as used by CRM.

Given an observation that has been detected as an outlier, SPADIMO (Debruyne et al., 2019) finds the subset of variables contributing most the outlier's outlyingness. Here, the outlyingness of a data point is defined as its robust Mahalanobis distance. The relevant variables are found by checking the direction in which the observation is most outlying. SPADIMO estimates this direction of maximal outlyingness in a sparse manner. Thereby, the method helps to understand in which way an outlier lies out.

The SPADIMO algorithm allows us to introduce the cellwise robust M-regression (CRM) estimator (Filzmoser et al., 2020) as a linear regression estimator that intrinsically yields both a map of cellwise outliers consistent with the linear model, and a vector of regression coefficients that is robust against vertical outliers and leverage points. As a by-product, the method yields a weighted and im-

#### <span id="page-2-0"></span>crmReg-package 3

puted data set that contains estimates of what the values in cellwise outliers would need to amount to if they had fit the model. The CRM method consists of an iteratively reweighted least squares procedure where SPADIMO is applied at each iteration to detect the cells that contribute most to outlyingness. As such, CRM detects deviating data cells consistent with a linear model.

The package contains five main functions.

The function [spadimo](#page-10-1) computes the sparse directions of maximal outlyings of a given observation and shows diagnostic plots for analyzing that observation.

The function [crm](#page-5-1) fits a cellwise robust M-regression estimator. Besides a vector of regression coefficients, the function returns an imputed data set that contains estimates of what the values in cellwise outliers would need to amount to if they had fit the model. The output of crm is a list object of class "crm".

The function [predict.crm](#page-8-1) obtains predictions from a fitted object of class "crm".

The function [cellwiseheatmap](#page-3-1) makes a heatmap of cellwise outliers which are typically the result of a call to the crm function.

The function [daprpr](#page-7-1) preprocesses the data by classical or robust centering and scaling.

#### Author(s)

Peter Filzmoser, Sebastiaan Hoppner, Irene Ortner, Sven Serneels, and Tim Verdonck

Maintainer: Sebastiaan Hoppner <sebastiaan.hoppner@kuleuven.be>

#### References

Debruyne, M., Hoppner, S., Serneels, S., and Verdonck, T. (2019). Outlyingness: Which variables contribute most? *Statistics and Computing*, 29 (4), 707–723. *DOI:10.1007/s11222-018-9831-5*

Filzmoser, P., Hoppner, S., Ortner, I., Serneels, S., and Verdonck, T. (2020). Cellwise Robust M regression. *Computational Statistics and Data Analysis*, 147, 106944. *DOI:10.1016/j.csda.2020.106944*

#### See Also

[crm](#page-5-1), [spadimo](#page-10-1), [predict.crm](#page-8-1), [cellwiseheatmap](#page-3-1), [daprpr](#page-7-1)

#### Examples

```
library(crmReg)
data(topgear)
```
# get case weights from a robust estimator (covMCD function in robustbase package): MCD <- robustbase::covMcd(topgear, alpha = 0.5)

```
# SPADIMO with diagnostic plots:
# Example 1:
Peugeot <- spadimo(data = topgear,
                   weights = MCD$mcd.wt,obs = which(rownames(topgear) == "Peugeot 107"))
# check the plots!
# individual variable names contributing most to Peugeot 107's outlyingness:
print(Peugeot$outlvars)
```

```
# sparse direction of maximal outlyingness with eta = Peugeot$eta:
print(Peugeot$a)
# default SPADIMO control parameters:
print(Peugeot$control)
# Example 2:
Bugatti <- spadimo(data = topgear,
                   weights = MCD$mcd.wt,
                   obs = which(rownames(topgear) == "Bugatti Veyron"),
                   control = list(stopearly = TRUE, trace = TRUE, plot = TRUE))
# check the plots!
# individual variable names contributing most to Bugatti Veyron's outlyingness:
print(Bugatti$outlvars)
# sparse direction of maximal outlyingness with eta = Bugatti$eta:
print(Bugatti$a)
# fit Cellwise Robust M-regression:
crmfit \leq crm(formula = MPG \sim ., data = topgear)
# estimated regression coefficients and detected casewise outliers:
print(crmfit$coefficients)
print(rownames(topgear)[which(crmfit$casewiseoutliers)])
# fitted response values (MPG) versus true response values:
plot(topgear$MPG, crmfit$fitted.values, xlab = "True MPG", ylab = "Fitted MPG")
abline(a = 0, b = 1)# residuals:
plot(crmfit$residuals, ylab = "Residuals")
text(x = which(crmfit$residuals > 30), y = crmfit$residuals[which(crmfit$residuals > 30)],
     labels = rownames(topgear)[which(crmfit$residuals > 30)], pos = 2)
print(cbind.data.frame(car = rownames(topgear),
                       MPG = topgear$MPG)[which(crmfit$residuals > 30), ])
# cellwise heatmap of casewise outliers:
cellwiseheatmap(cellwiseoutliers = crmfit$cellwiseoutliers[which(crmfit$casewiseoutliers), ],
                data = round(topgear[which(crmfit$casewiseoutliers), -7], 2),
                col.scale.factor = 1/4)
# check the plotted heatmap!
```
<span id="page-3-1"></span>cellwiseheatmap *Heatmap of cellwise outliers*

#### **Description**

Makes a heatmap of cellwise outliers.

<span id="page-3-0"></span>

#### <span id="page-4-0"></span>Usage

cellwiseheatmap(cellwiseoutliers, data,

```
col = c("blue", "lightgray", "red"), col-scale-factor = 1,notecol.outlier = "white", notecol.clean = "black", notecex = 1,
margins = c(9.5, 14), lhei = c(0.5, 15), lwid = c(0.1, 3.5),
sepcolor = "white", sepwidth = c(0.01, 0.01))
```
#### Arguments

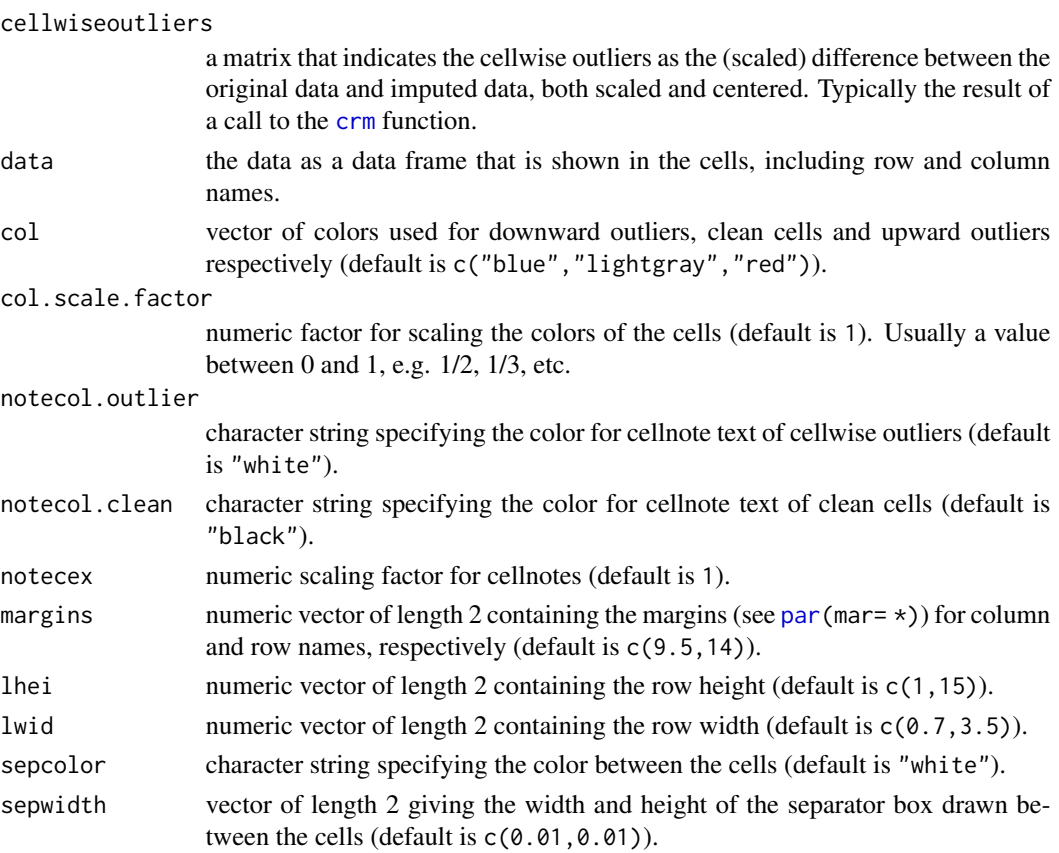

#### Details

cellwiseheatmap plots a heatmap of cellwise outliers which are typically the result of a call to the [crm](#page-5-1) function.

#### Author(s)

Peter Filzmoser, Sebastiaan Hoppner, Irene Ortner, Sven Serneels, and Tim Verdonck

#### References

Filzmoser, P., Hoppner, S., Ortner, I., Serneels, S., and Verdonck, T. (2020). Cellwise Robust M regression. *Computational Statistics and Data Analysis*, 147, 106944. *DOI:10.1016/j.csda.2020.106944*

#### <span id="page-5-0"></span>See Also

[crm](#page-5-1), [spadimo](#page-10-1), [predict.crm](#page-8-1), [daprpr](#page-7-1)

#### Examples

```
library(crmReg)
data(topgear)
# fit Cellwise Robust M-regression:
crmfit \leq crm(formula = MPG \sim ., data = topgear)
# cellwise heatmap of casewise outliers:
cellwiseheatmap(cellwiseoutliers = crmfit$cellwiseoutliers[which(crmfit$casewiseoutliers), ],
                data = round(topgear[which(crmfit$casewiseoutliers), -7], 2),
                col.scale.factor = 1/4)
# check the plotted heatmap!
```
#### <span id="page-5-1"></span>crm *Cellwise Robust M-regression*

#### Description

Fits a cellwise robust M-regression estimator. Besides a vector of regression coefficients, the function returns an imputed data set that contains estimates of what the values in cellwise outliers would need to amount to if they had fit the model.

#### Usage

```
crm(formula, data, maxiter = 100, tolerance = 0.01, outlyingness.factor = 1,
    spadieta = seq(0.9, 0.1, -0.1), center = "median", scale = "qn",
   regtype = "MM", alphaLTS = NULL, seed = NULL, verbose = TRUE)
```
#### Arguments

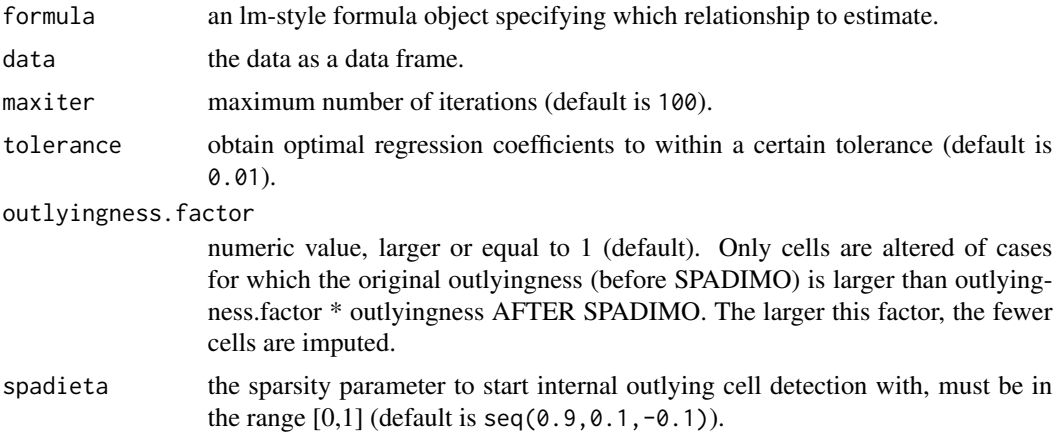

<span id="page-6-0"></span>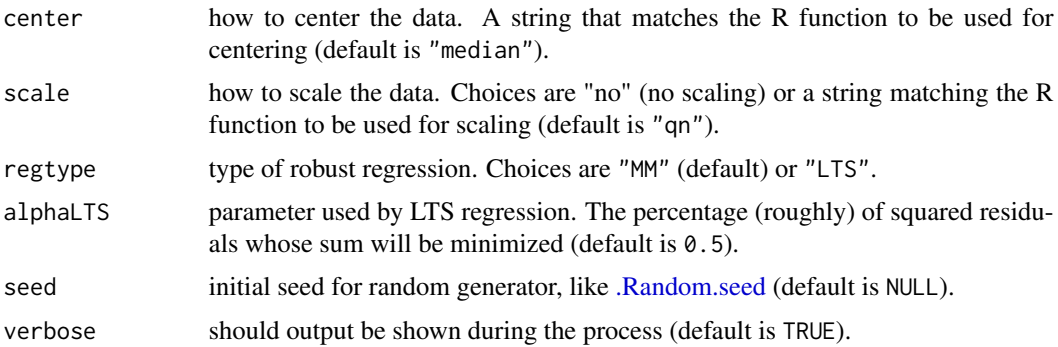

#### Details

The cellwise robust M-regression (CRM) estimator (Filzmoser et al., 2020) is a linear regression estimator that intrinsically yields both a map of cellwise outliers consistent with the linear model, and a vector of regression coefficients that is robust against vertical outliers and leverage points. As a by-product, the method yields a weighted and imputed data set that contains estimates of what the values in cellwise outliers would need to amount to if they had fit the model. The CRM method consists of an iteratively reweighted least squares procedure where SPADIMO is applied at each iteration to detect the cells that contribute most to outlyingness. As such, CRM detects deviating data cells consistent with a linear model.

#### Value

crm returns a list object of class "crm" containing the following elements:

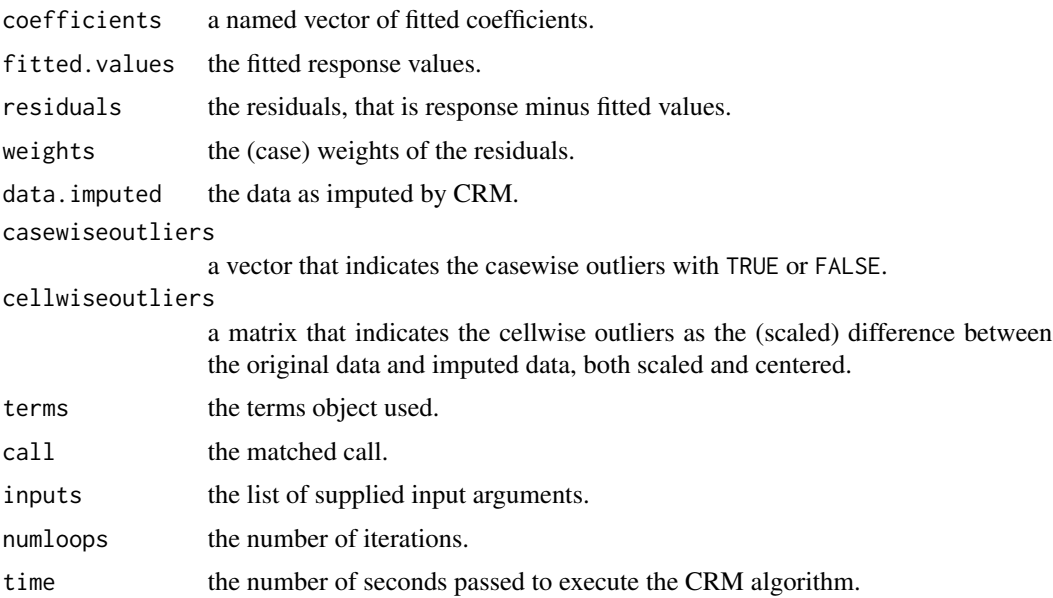

#### Author(s)

Peter Filzmoser, Sebastiaan Hoppner, Irene Ortner, Sven Serneels, and Tim Verdonck

#### <span id="page-7-0"></span>References

Filzmoser, P., Hoppner, S., Ortner, I., Serneels, S., and Verdonck, T. (2020). Cellwise Robust M regression. *Computational Statistics and Data Analysis*, 147, 106944. *DOI:10.1016/j.csda.2020.106944*

#### See Also

[spadimo](#page-10-1), [predict.crm](#page-8-1), [cellwiseheatmap](#page-3-1), [daprpr](#page-7-1)

#### Examples

```
library(crmReg)
data(topgear)
# fit Cellwise Robust M-regression:
crmfit \leq crm(formula = MPG \sim ., data = topgear)
# estimated regression coefficients and detected casewise outliers:
print(crmfit$coefficients)
print(rownames(topgear)[which(crmfit$casewiseoutliers)])
# fitted response values (MPG) versus true response values:
plot(topgear$MPG, crmfit$fitted.values, xlab = "True MPG", ylab = "Fitted MPG")
abline(a = 0, b = 1)# residuals:
plot(crmfit$residuals, ylab = "Residuals")
text(x = which(crmfit$residuals > 30), y = crmfit$residuals[which(crmfit$residuals > 30)],
     labels = rownames(topgear)[which(crmfit$residuals > 30)], pos = 2)
print(cbind.data.frame(car = rownames(topgear),
                       MPG = topgear$MPG)[which(crmfit$residuals > 30), ])
# cellwise heatmap of casewise outliers:
cellwiseheatmap(cellwiseoutliers = crmfit$cellwiseoutliers[which(crmfit$casewiseoutliers), ],
                data = round(topgear[which(crmfit$casewiseoutliers), -7], 2),
                col.scale.factor = 1/4)
# check the plotted heatmap!
```
<span id="page-7-1"></span>

daprpr *Data Preprocessing*

#### **Description**

Data preprocessing, classical and robust centering and scaling.

#### Usage

daprpr(Data, center.type, scale.type)

#### <span id="page-8-0"></span>predict.crm 9

#### Arguments

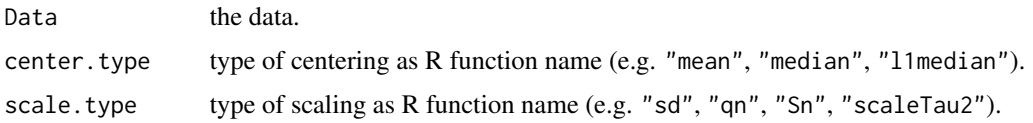

#### Details

daprpr preprocesses the data by classical or robust centering and scaling. Given center.type = "mean" and scale.type = "sd", function daprpr is equivalent to scale(Data, center = TRUE, scale  $=$  TRUE).

#### Value

daprpr returns the scaled data with attributes "Center", "Scale" and "Type".

#### Author(s)

Sven Serneels

#### See Also

[crm](#page-5-1), [spadimo](#page-10-1), [predict.crm](#page-8-1), [cellwiseheatmap](#page-3-1)

#### Examples

```
library(crmReg)
data(topgear)
```
topgear\_centered\_scaled <- daprpr(topgear, center.type = "median", scale.type = "qn")

```
boxplot(topgear_centered_scaled)
attributes(topgear_centered_scaled)$Type
attributes(topgear_centered_scaled)$Center
attributes(topgear_centered_scaled)$Scale
```
<span id="page-8-1"></span>predict.crm *Predict method for CRM fits*

#### Description

Obtains predictions from a fitted crm object.

#### Usage

```
## S3 method for class 'crm'
predict(object, newdata = NULL, ...)
```
#### <span id="page-9-0"></span>Arguments

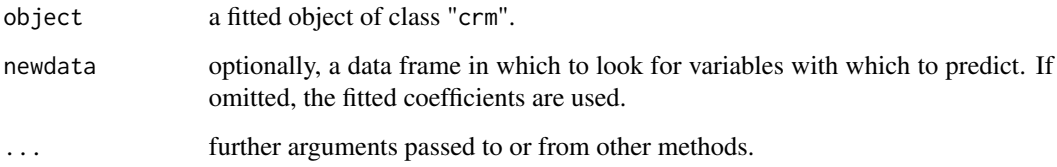

#### Details

predict.crm produces predicted values, obtained by evaluating the fitted [crm](#page-5-1) object on the data frame newdata.

#### Value

predict.crm returns a vector of predicted response values.

#### Author(s)

Peter Filzmoser, Sebastiaan Hoppner, Irene Ortner, Sven Serneels, and Tim Verdonck

#### References

Filzmoser, P., Hoppner, S., Ortner, I., Serneels, S., and Verdonck, T. (2020). Cellwise Robust M regression. *Computational Statistics and Data Analysis*, 147, 106944. *DOI:10.1016/j.csda.2020.106944*

#### See Also

[crm](#page-5-1), [spadimo](#page-10-1), [cellwiseheatmap](#page-3-1), [daprpr](#page-7-1)

#### Examples

```
library(crmReg)
data(topgear)
train <- topgear[1:200, ]
test <- topgear[201:245, ]
crmfit \leq crm(formula = MPG \sim ., data = train, seed = 2020)
estimated_MPG_test <- predict(crmfit, newdata = test)
plot(test$MPG, estimated_MPG_test, xlab = "True MPG", ylab = "Estimated MPG")
abline(a = 0, b = 1)
```
<span id="page-10-1"></span><span id="page-10-0"></span>

#### Description

Computes the sparse directions of maximal outlyings of a given observation and shows diagnostic plots for analyzing that observation.

#### Usage

```
spadimo(data, weights, obs,
      control = list(scaleFun = Qn, nlatent = 1, etas = NULL, csqcritv = 0.975,
                       stopearly = FALSE, trace = FALSE, plot = TRUE))
```
#### Arguments

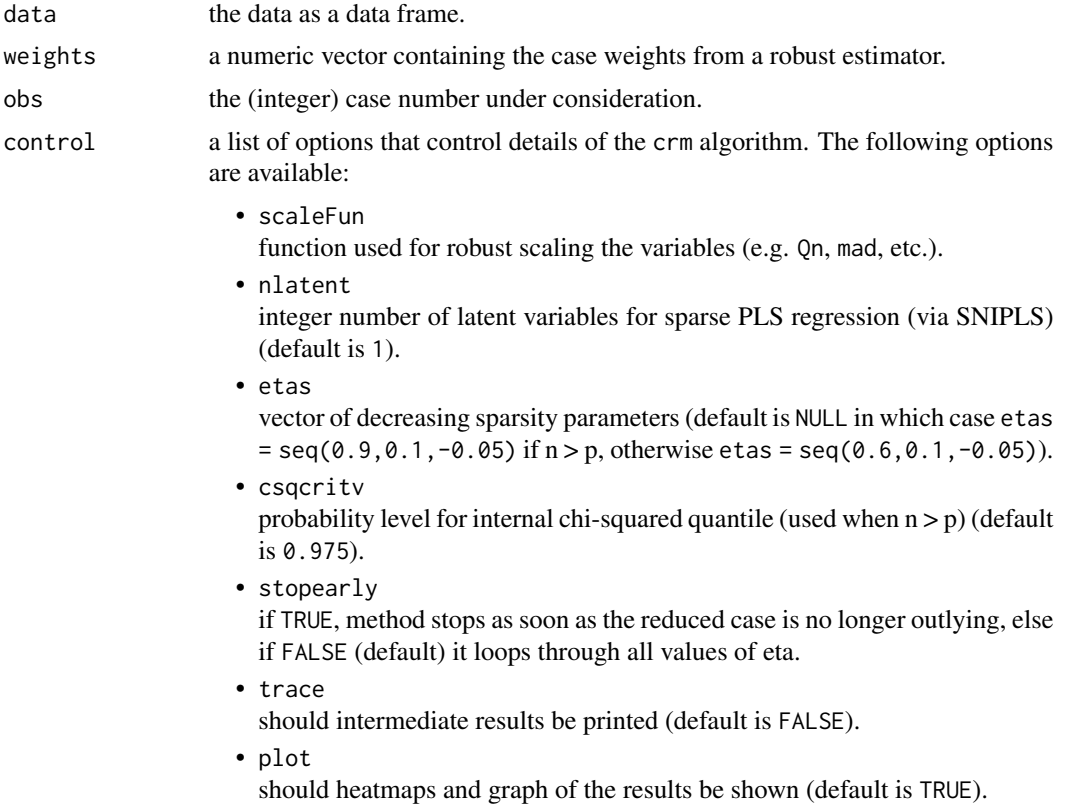

#### Details

Given an observation that has been detected as an outlier, SPADIMO (Debruyne et al., 2019) finds the subset of variables contributing most the outlier's outlyingness. Here, the outlyingness of a data point is defined as its robust Mahalanobis distance. The relevant variables are found by checking the

<span id="page-11-0"></span>direction in which the observation is most outlying. SPADIMO estimates this direction of maximal outlyingness in a sparse manner. Thereby, the method helps to understand in which way an outlier lies out.

#### Value

spadimo returns a list containing the following elements:

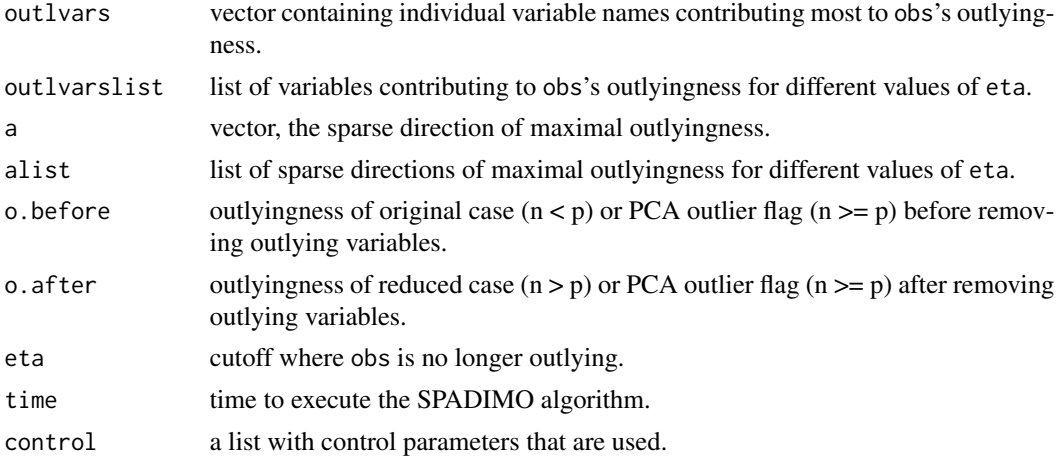

#### Author(s)

Michiel Debruyne, Sebastiaan Hoppner, Sven Serneels, and Tim Verdonck

#### References

Debruyne, M., Hoppner, S., Serneels, S., and Verdonck, T. (2019). Outlyingness: Which variables contribute most? *Statistics and Computing*, 29 (4), 707–723. *DOI:10.1007/s11222-018-9831-5*

#### See Also

[crm](#page-5-1), [predict.crm](#page-8-1), [cellwiseheatmap](#page-3-1), [daprpr](#page-7-1)

#### Examples

```
library(crmReg)
data(topgear)
# get case weights from a robust estimator (covMCD function in robustbase package):
MCD <- robustbase::covMcd(topgear, alpha = 0.5)
# SPADIMO with diagnostic plots:
# Example 1:
Peugeot <- spadimo(data = topgear,
                   weights = MCD$mcd.wt,
                   obs = which(rownames(topgear) == "Peugeot 107"))
# check the plots!
# individual variable names contributing most to Peugeot 107's outlyingness:
```
#### <span id="page-12-0"></span>topgear 13

```
print(Peugeot$outlvars)
# sparse direction of maximal outlyingness with eta = Peugeot$eta:
print(Peugeot$a)
# default SPADIMO control parameters:
print(Peugeot$control)
# Example 2:
Bugatti <- spadimo(data = topgear,
                   weights = MCD$mcd.wt,
                   obs = which(rownames(topgear) == "Bugatti Veyron"),
                   control = list(stopearly = TRUE, trace = TRUE, plot = TRUE))
# check the plots!
# individual variable names contributing most to Bugatti Veyron's outlyingness:
print(Bugatti$outlvars)
# sparse direction of maximal outlyingness with eta = Bugatti$eta:
print(Bugatti$a)
```
topgear *Top Gear car data*

#### **Description**

The data set contains information on cars featured on the website of the popular BBC television show *Top Gear*. The original, full data set is available in the package robustHD.

#### Usage

data(topgear)

#### Format

A data frame containing 245 observations and 11 variables.

log(Price) the natural logarithm of the list price (in UK pounds)

log(Displacement) the natural logarithm of the displacement of the engine (in cc).

log(BHP) the natural logrithm of the power of the engine (in bhp).

log(Torque) the natural logarithm of the torque of the engine (in lb/ft).

Acceleration the time it takes the car to get from 0 to 62 mph (in seconds).

log(TopSpeed) the natural logarithm of the car's top speed (in mph).

MPG the combined fuel consuption (urban + extra urban; in miles per gallon).

Weight the car's curb weight (in kg).

Length the car's length (in mm).

Width the car's width (in mm).

Height the car's height (in mm).

14 topgear the control of the control of the control of the control of the control of the control of the control of the control of the control of the control of the control of the control of the control of the control of t

#### Source

The original data set is available in the package robustHD. The data were scraped from http://www.topgear.com/uk/ on 2014-02-24.

#### Examples

data(topgear) str(topgear) head(topgear) summary(topgear)

# <span id="page-14-0"></span>Index

∗Topic datasets topgear, [13](#page-12-0) .Random.seed, *[7](#page-6-0)*

cellwiseheatmap, *[3](#page-2-0)*, [4,](#page-3-0) *[8–](#page-7-0)[10](#page-9-0)*, *[12](#page-11-0)* crm, *[3](#page-2-0)*, *[5,](#page-4-0) [6](#page-5-0)*, [6,](#page-5-0) *[9,](#page-8-0) [10](#page-9-0)*, *[12](#page-11-0)* crmReg *(*crmReg-package*)*, [2](#page-1-0) crmReg-package, [2](#page-1-0)

daprpr, *[3](#page-2-0)*, *[6](#page-5-0)*, *[8](#page-7-0)*, [8,](#page-7-0) *[10](#page-9-0)*, *[12](#page-11-0)*

par, *[5](#page-4-0)* predict.crm, *[3](#page-2-0)*, *[6](#page-5-0)*, *[8,](#page-7-0) [9](#page-8-0)*, [9,](#page-8-0) *[12](#page-11-0)*

spadimo, *[3](#page-2-0)*, *[6](#page-5-0)*, *[8](#page-7-0)[–10](#page-9-0)*, [11](#page-10-0)

topgear, [13](#page-12-0)